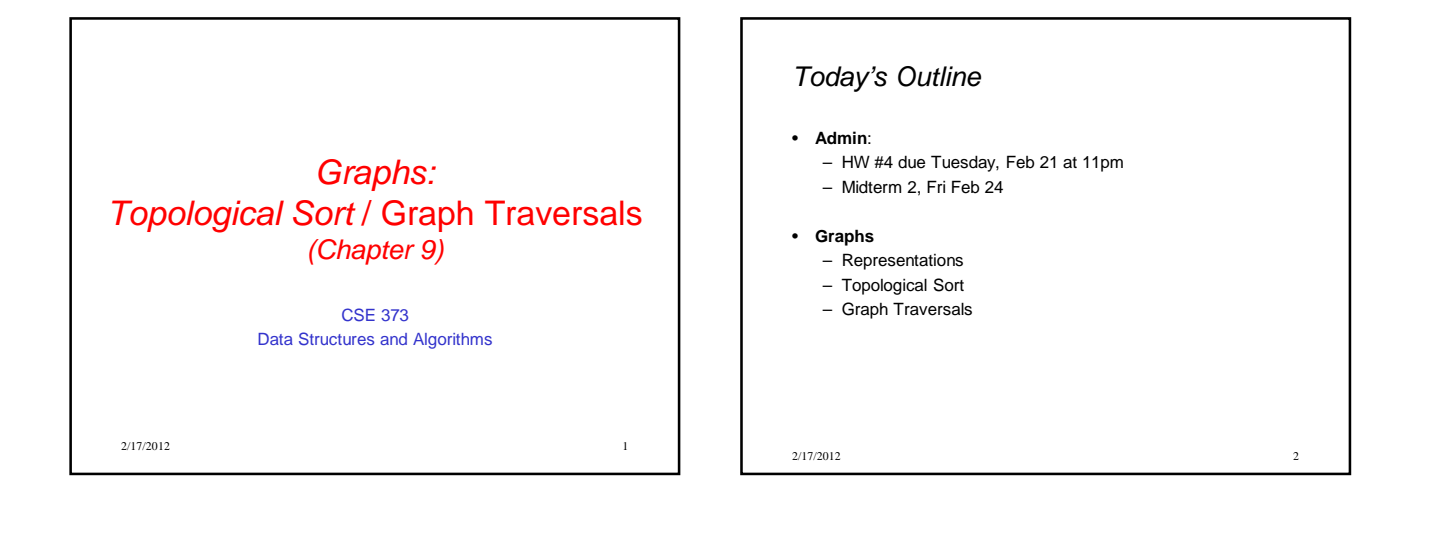

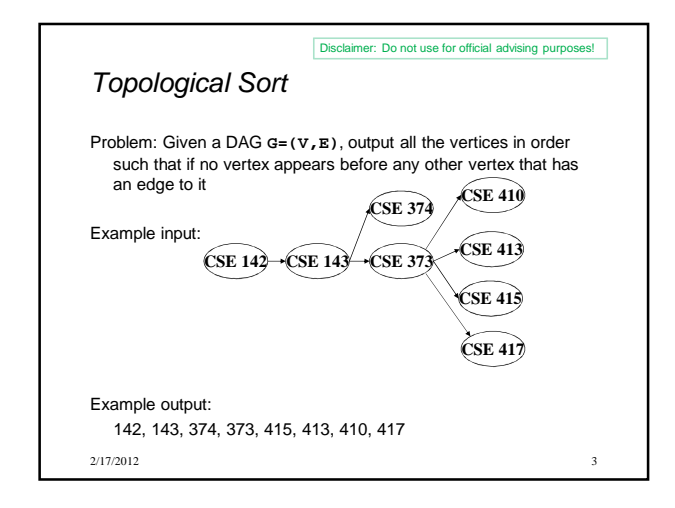

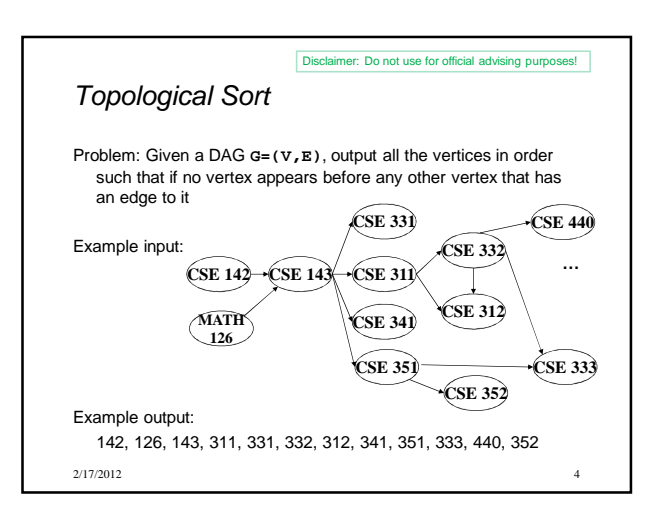

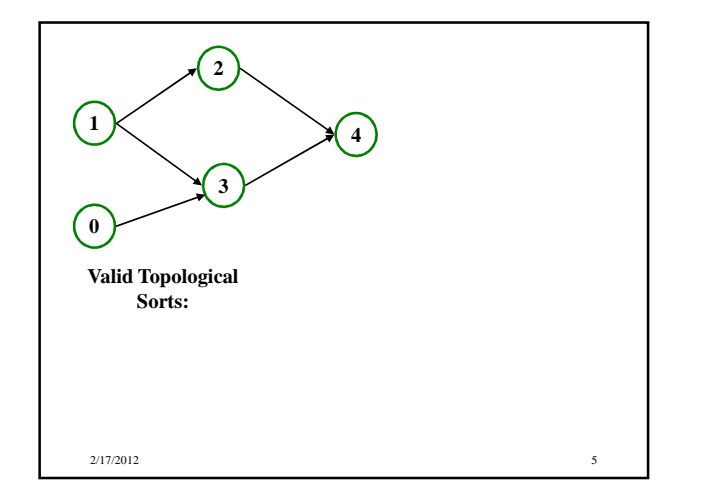

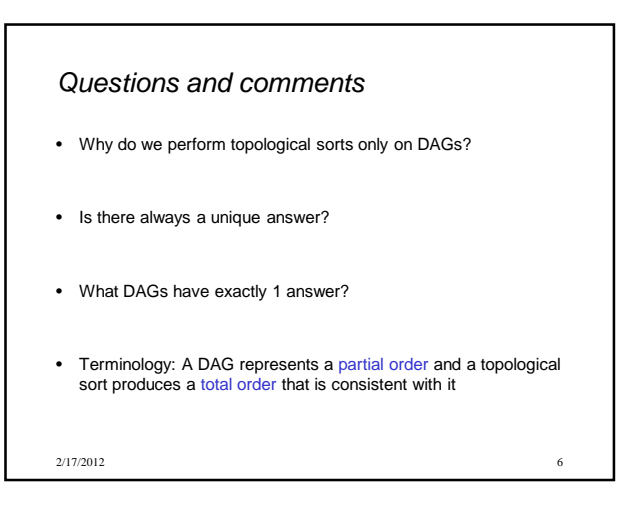

## Questions and comments

- Why do we perform topological sorts only on DAGs? – Because a cycle means there is no correct answer
- Is there always a unique answer? – No, there can be 1 or more answers; depends on the graph
- What DAGs have exactly 1 answer? – Lists
- Terminology: A DAG represents a partial order and a topological sort produces a total order that is consistent with it

2/17/2012 7

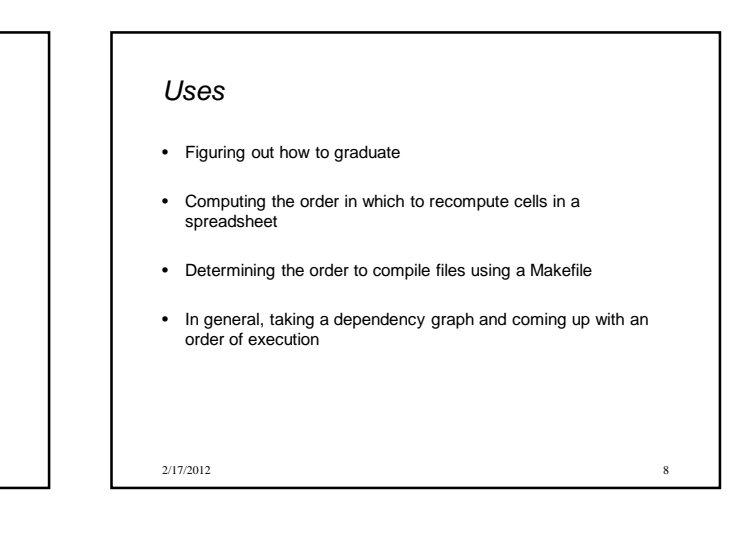

## A first algorithm for topological sort

- 1. Label each vertex with its in-degree
	- Labeling also called marking
	- Think "write in a field in the vertex", though you could also do this with a data structure (e.g., array) on the side
- 2. While there are vertices not yet output:
	- a) Choose a vertex **v** with labeled with in-degree of 0
	- b) Output **v** and "remove it" (conceptually) from the graph
	- c) For each vertex **u** adjacent to **v** (i.e. **u** such that (**v**,**u**) in **E**), decrement the in-degree of **u**

2/17/2012 9

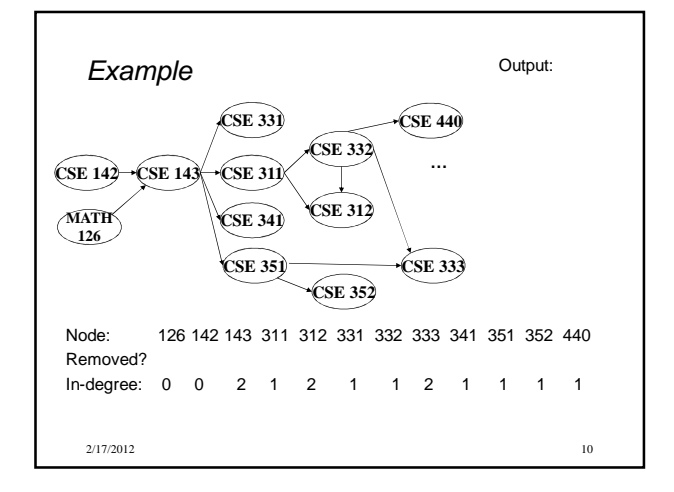

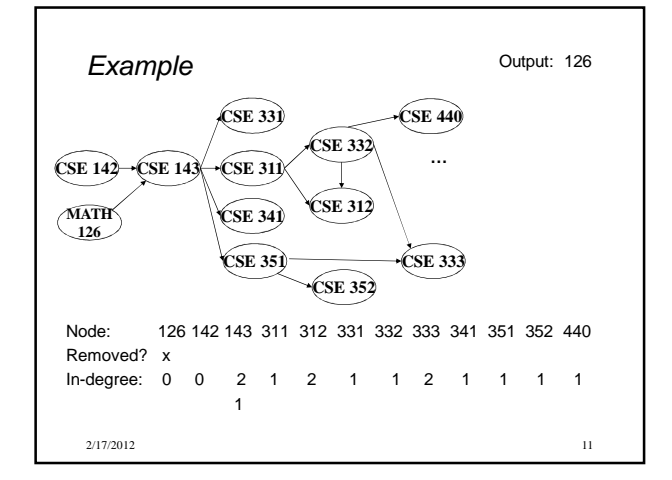

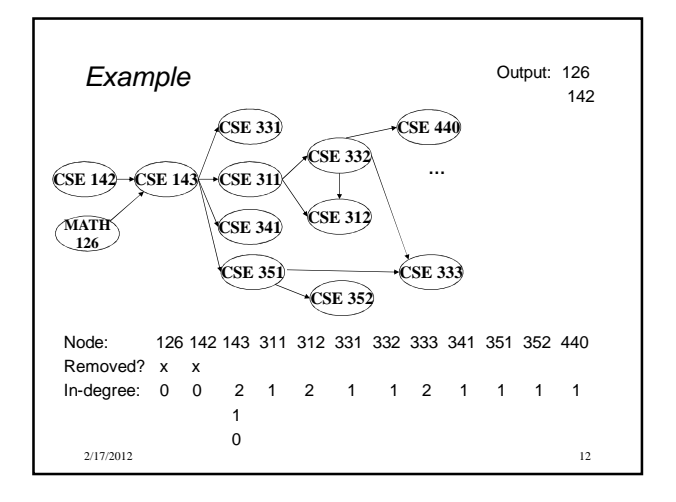

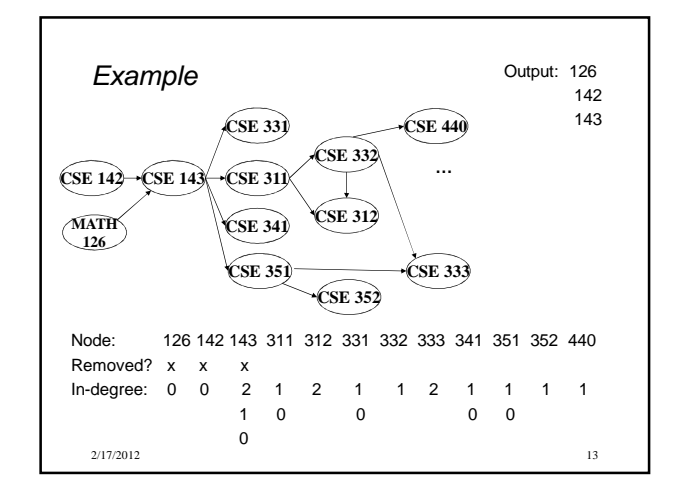

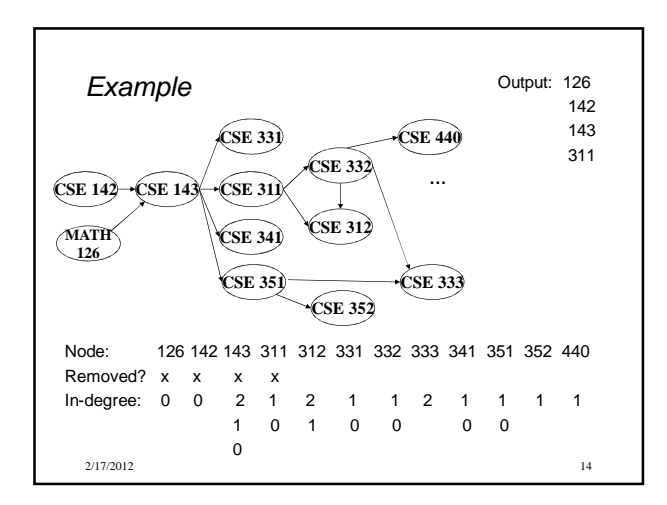

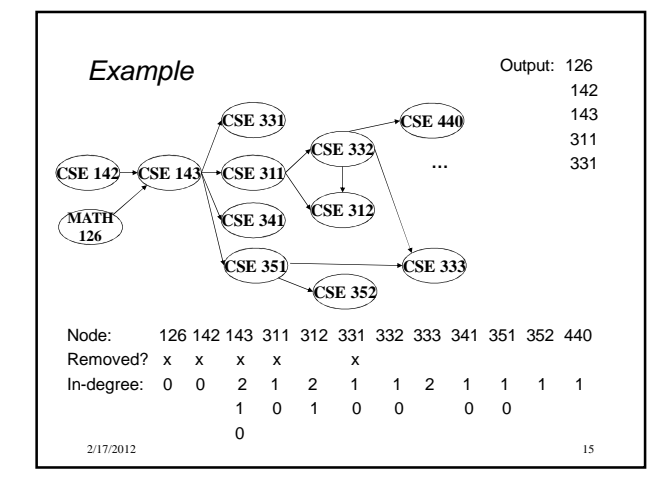

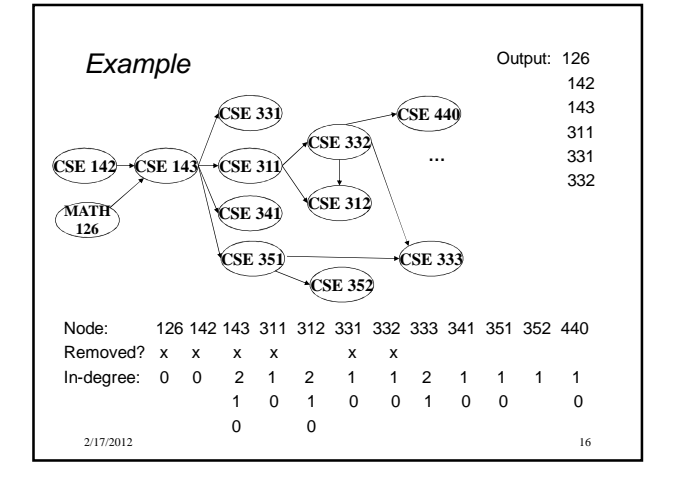

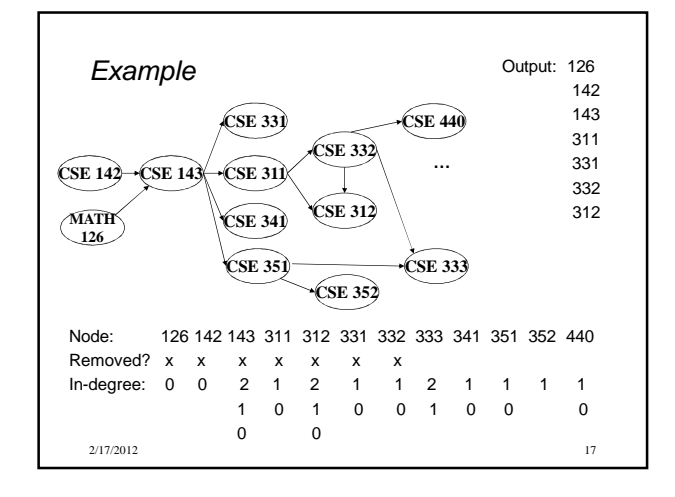

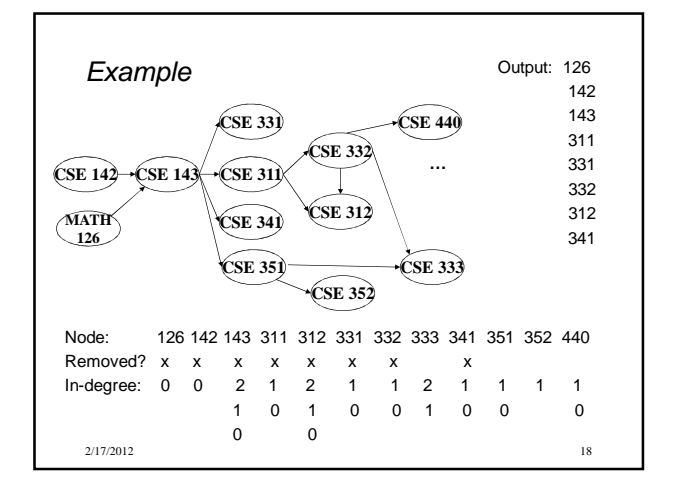

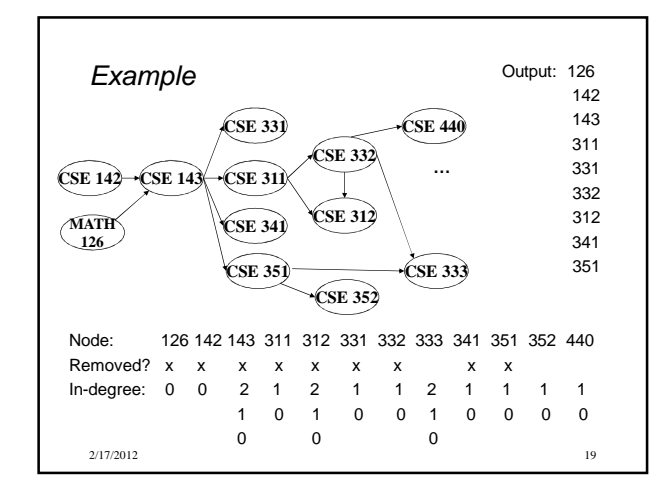

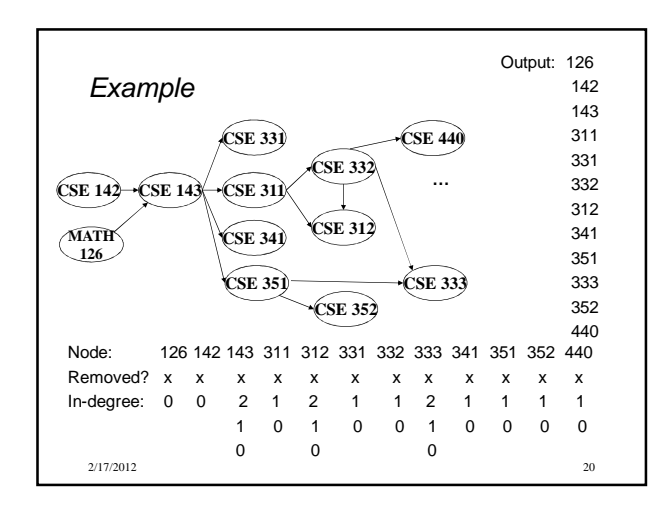

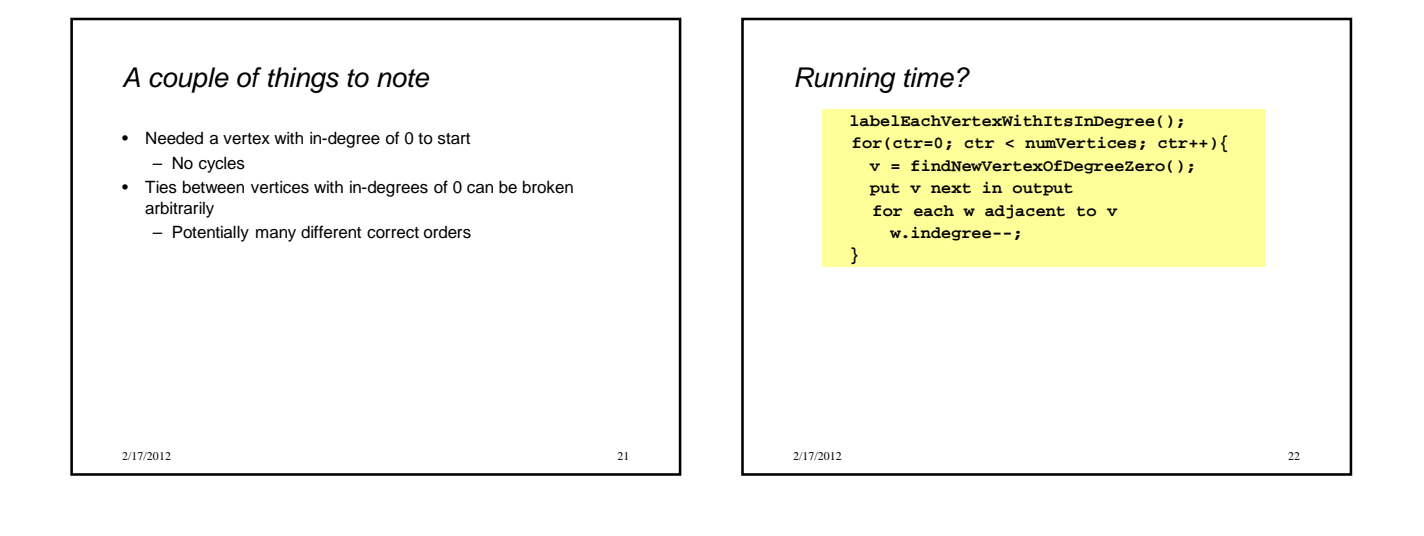

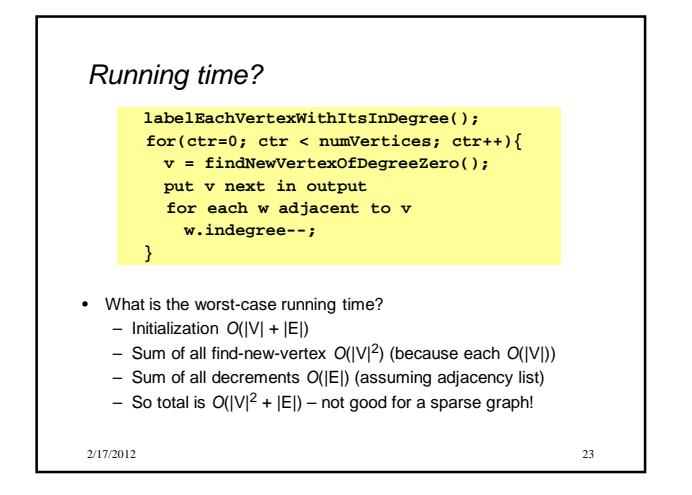

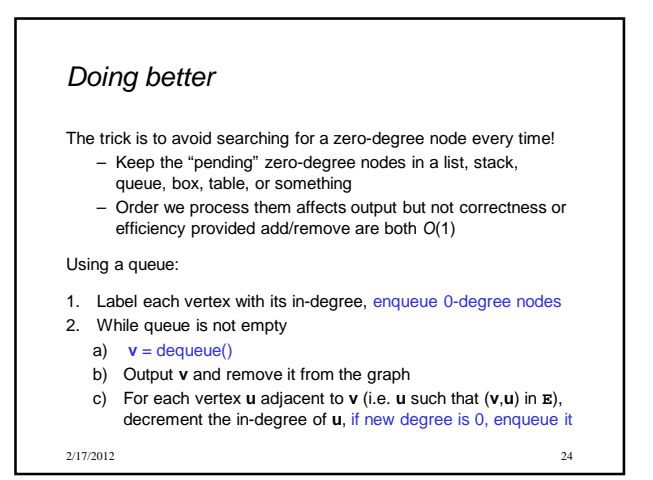

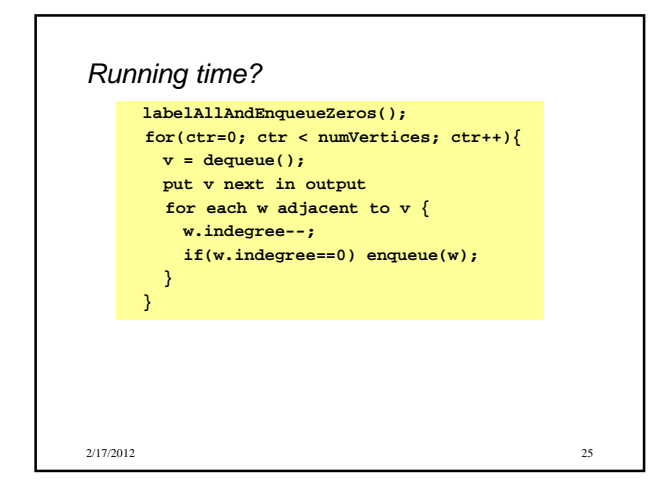

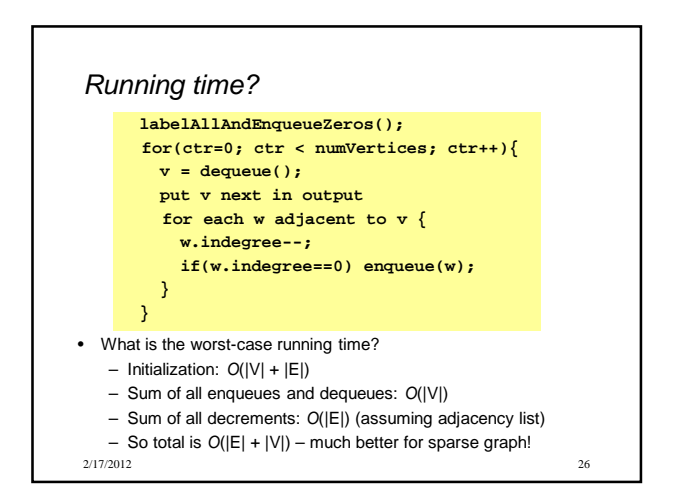

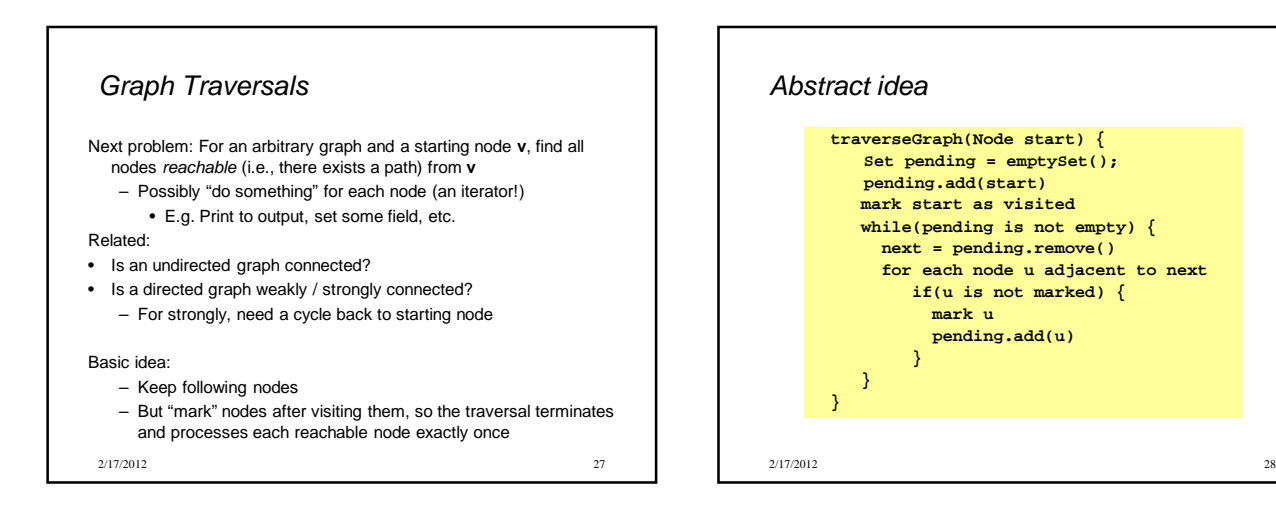

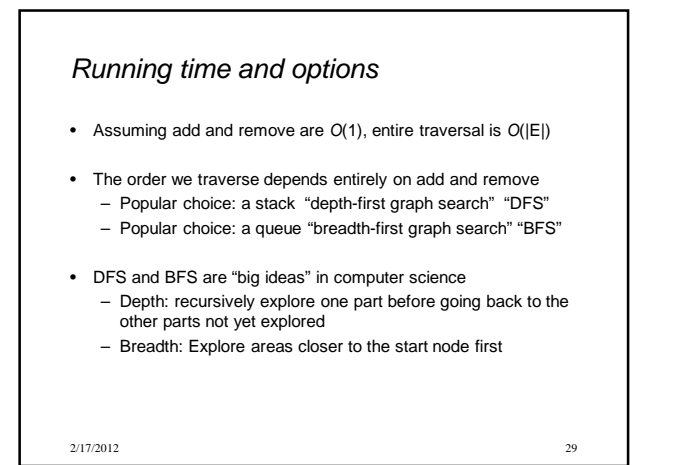

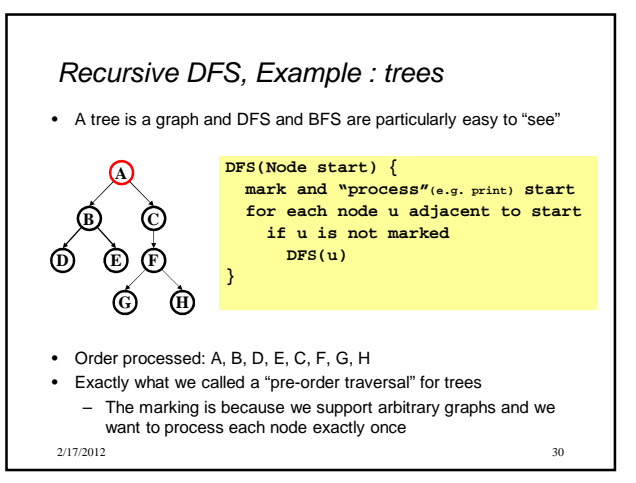

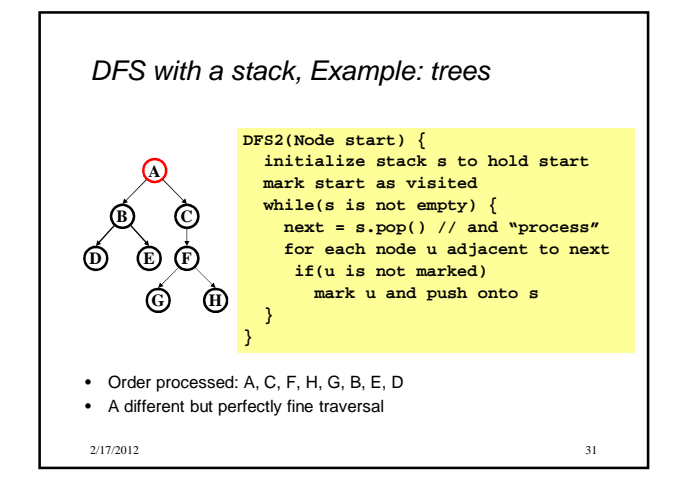

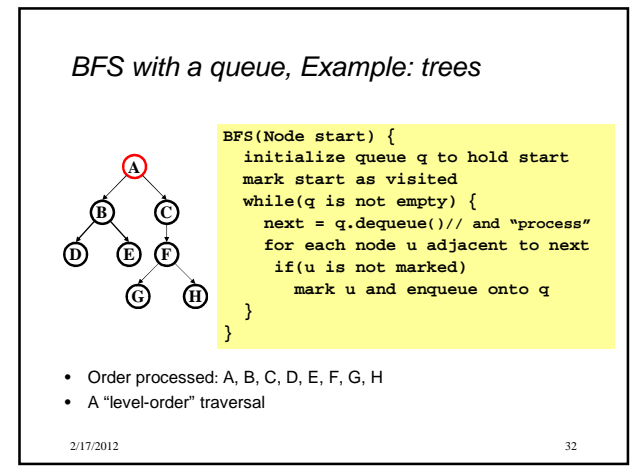

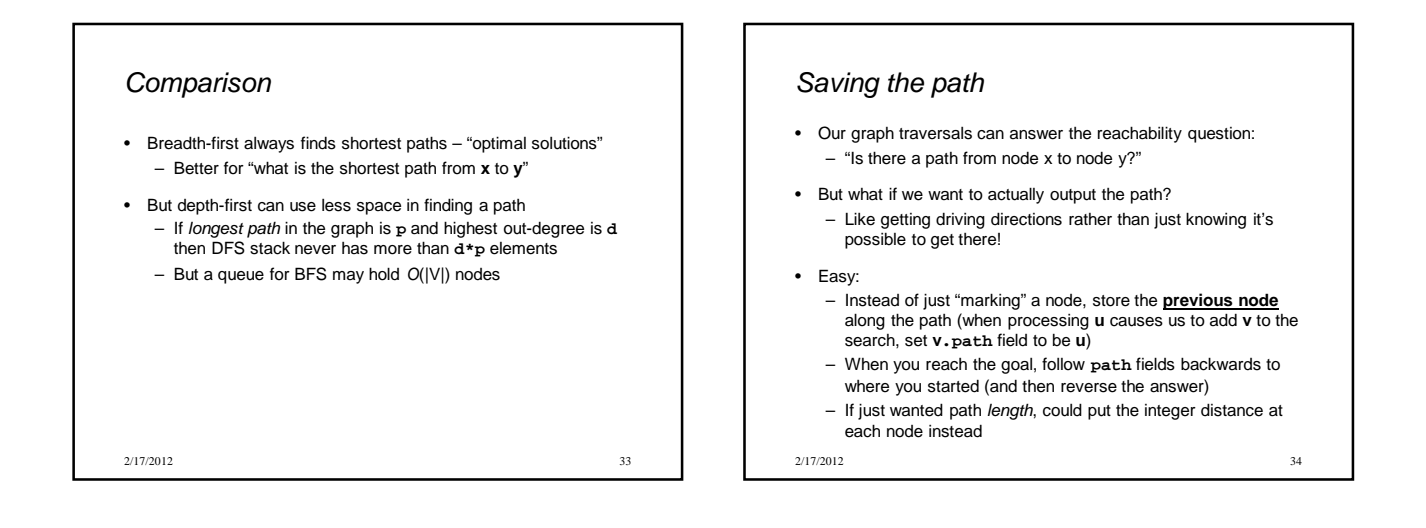

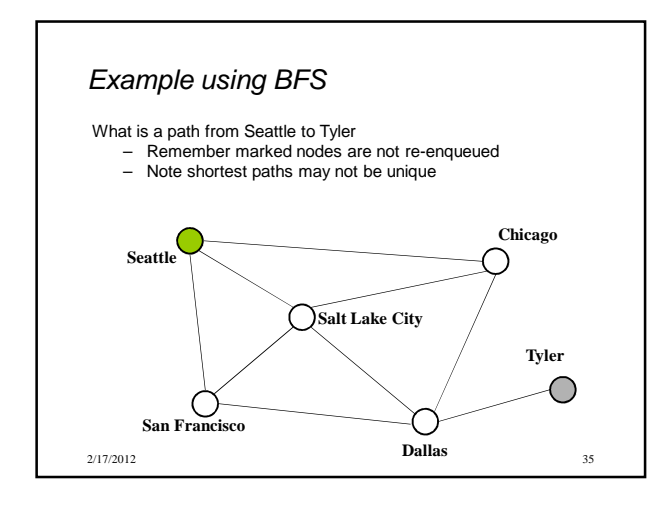

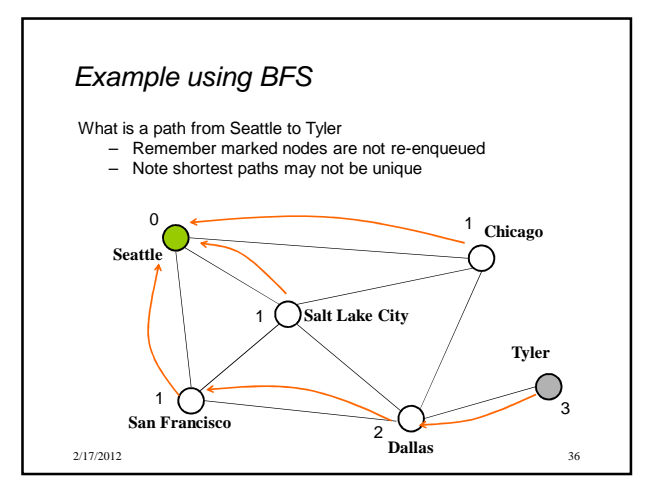